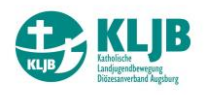

## **Treffen mit Abstand: Hilfreiche Tools für den digitalen Austausch**

Aus bekannten Gründen sind Präsenzveranstaltungen derzeit leider nicht erlaubt. Umso größer ist bei vielen die Vorfreude auf hoffentlich bald wieder stattfindende Veranstaltungen auf Orts-, Kreisund Dekanatsebene! Die folgenden Programme erleichtern Euch die Vorbereitung und erlauben einen produktiven Austausch mit Abstand.

1) Trash-Mail: Für nahezu alle Tools müsst ihr Euch mit einer Mailadresse anmelden. Damit ihr künftig nicht mit Werbenachrichten überhäuft werdet, gibt es Wegwerf-eMail-Adressen. Ist ganz einfach: Ihr sucht Euch z.B. be[i www.muelmail.com](http://www.muelmail.com/) eine Wegwerf-eMail-Adresse aus und lasst den Registrationsprozess beim Tool Eurer Wahl über diese Wegwerf-eMail-Adresse laufen. Nach Beendigung löscht ihr einfach wieder die Mailadresse (...solltet Euch diese aber unbedingt zum Anmelden beim jeweiligen Tool notieren  $\circled{c}$ ).

2) Terminfindung: Zur Terminfindung eignet sich z.B. Doodle [\(www.doodle.com\)](http://www.doodle.com/). Anonym, mit oder ohne Registrierung lassen sich mit diesem Tool Termine strukturiert planen.

3) Passwortmanagement: Damit die Anmeldung nicht zum Kreuzworträtsel wird (Sicherheitsabfrage: Lieblingsschlumpf mit acht Buchstaben) gibt es Passwortmanager. Unte[r www.keepass.info](http://www.keepass.info/) findet ihr einen besonders guten und obendrein noch kostenlosen Passwortmanager, der die Anmeldedaten verschlüsselt abspeichert. Bitte unbedingt das Master-Passwort merken!

4) Videokonferenzen: Zum (kostenlosen) Durchführen von Gruppenmeetings mit einer Laufzeit von maximal 40 Minuten könnt ihr Euch bei Zoom [\(www.zoom.us\)](http://www.zoom.us/) für das Produktpaket "Basic" entscheiden. Registrieren, planen, konferieren. Diese Schritte sind auch bei BigBlueButton für kostenfreie Videokonferenzen nötig. Klickt hierzu auf [www.bigbluebutton.org.](http://www.bigbluebutton.org/)

5) Live-Umfragen: Mit dem Votingtool Slido [\(www.sli.do\)](http://www.sli.do/) könnt ihr kostenfreie (Produktvariante "Basic") Umfragen durchführen und/oder Eure Meetings mit einem selbst erstellten Quizz ein klein wenig auflockern. Die Teilnehmenden benötigen nur den vom Ersteller zu kommunizierenden Eventcode und schon kann die Umfrage auf Smartphone, Tablet oder PC starten.

6) Montagsmaler: Jedes Onlinetreffen braucht mal eine Pause. Und in dieser kann man z.B. seiner Kreativität freien Lauf lassen: Einer zeichnet am Bildschirm ein Bild, alle anderen müssen raten was der Künstler oder die Künstlerin darstellen möchte. Klickt au[f www.skribbl.io.](http://www.skribbl.io/)

Diese Liste ist natürlich noch nicht vollständig. Sie wird laufend aktualisiert und ergänzt. Falls Ihr bestimmte Tools auf dieser Liste vermisst, lasst es uns gern wissen  $\odot$ !